## 第一图书网, tushu007.com

### $<<$  Dreamweaver C>>

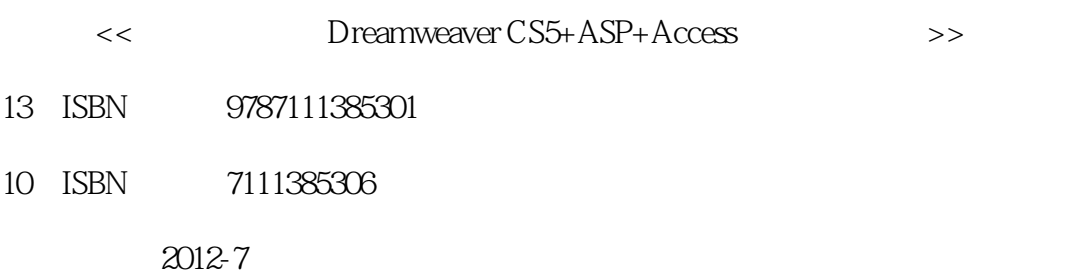

 $(2012-07)$ 

页数:413

PDF

更多资源请访问:http://www.tushu007.com

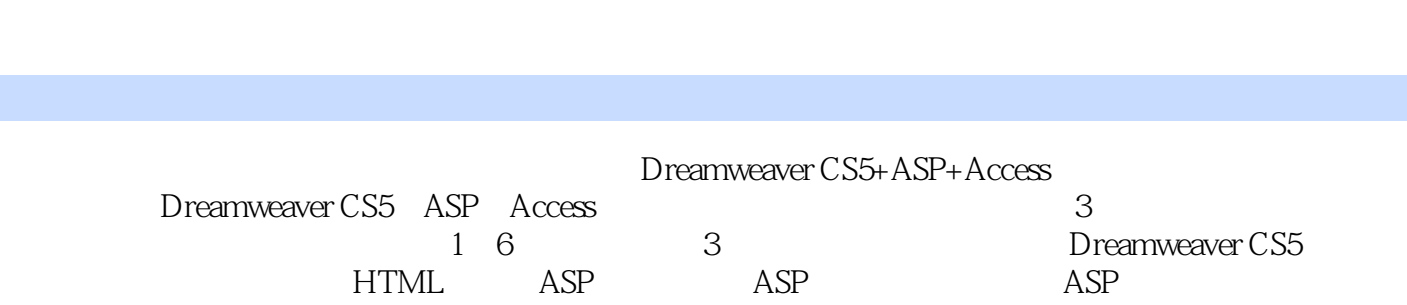

 $\arccos$  and  $\arccos$  and  $\arccos$   $\arccos$ 

<< Dreamweaver C>>

Dreamweaver CS5+ASP+Access

, tushu007.com

#### $\sim$ , tushu007.com

# Dreamweaver C>>

1 Dreamweaver CS5 1-1 " "1-2 newweb 1-3 1-4 1-5 1-6 1-7 Flash 1-8 1-9 1-10 1-11 1-12 1-13  $1-14$   $1-15$   $1-12$   $1-13$   $1-13$   $1-17$   $1-17$  $1-18$  1-19  $1-19$   $1-20$   $2$  $HTML$   $2-1$   $1$   $2-2$  $2 \t 2-3 \t 2-4 \t HTML$   $2-5 \t 2-3$  $2-6$  2-7  $2-8$   $2-9$   $2-10$  $2-11$   $2-12$   $2-13$   $2-14$   $2-15$  $2-16$   $2-17$   $3$  ASP  $3-1$  Windows IIS  $3-2$   $3-3$   $3-4$   $3-5$   $3-6$  $37$   $38$   $39$   $310$ 3-11 3-12 3-13 3-14 JavaScript 3-15 Write 3-16 4 ASP 4-1 Response 对象应用(1) 实例4-2 Response对象应用(2) 实例4-3 Response对象应用(3) 实例4-4 Response对象 应用(4) 实例4-5 Request对象应用(1) 实例4-6 Request对象应用(2) 实例4-7 Request对象应用(3) 4-8 Application 1 4-9 Application 2 4-10 Application 3 4-11 Server 1 4-12 Server 2 4-13 Server 3 4-14 Session  $1$  4-15 Session  $2$  4-16  $5$  ASP  $5-1$  AdRotator  $5-2$  Browser Capablities  $5-5$  3 FileSystem (1) the S4 FileSystem and 2 to the S5 FileSystem and S4 FileSystem and S4 FileSystem and S4 FileSystem and S4 FileSystem and S4 FileSystem and S4 FileSystem and S4 FileSystem and S4 FileSystem and S4 FileSystem and S4 File  $5-7$  Content Rotator  $5-8$  Page Counter  $5-9$  Permission Checker 6 Access 6-1 Access 6-2 Access 6-3 Access 中修改表内容 实例6-4 创建系统DSN 实例6-5 创建文件DSN 实例6-6 使用ASP创建表 实例6-7 修改表的 4 6-8 6-9 Connection 6-10 Command<br>6-11 6-12 6-13 RecordSet 6-11 6-12 6-12 6-13 RecordSet  $6-14$  6-15 6-16 Errors 误 第7章 用户注册和登录系统 7-1 功能说明 7-2 页面说明 7-3 设计数据库 7-4 设计用户注册页面和登录 8 81 82 IIS 8-3 8-4 8-5 8-6 9 9-1 9-2 DSN 9-3  $9-4$   $9-5$   $10$   $10-1$   $10-2$ 10-3 10-4 10-5 10-6 10-7  $11$  11-1  $11-2$  11-3  $11-4$  11-5

 $<<$  Dreamweaver C>>

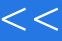

## , tushu007.com

# << Dreamweaver C>>

Dreamweaver CS5+ASP+Access

Dreamweaver CS5+ASP+Access

Dreamweaver CS5+ASP+Access

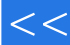

### $<<$  Dreamweaver C>>

本站所提供下载的PDF图书仅提供预览和简介,请支持正版图书。

更多资源请访问:http://www.tushu007.com